## **Handleiding 4 knop zigbee schakelaar**

**Inbouw module 5 e (laatste) pagina**

## **Koppel de lamp met de 'Philips Hue App'.**

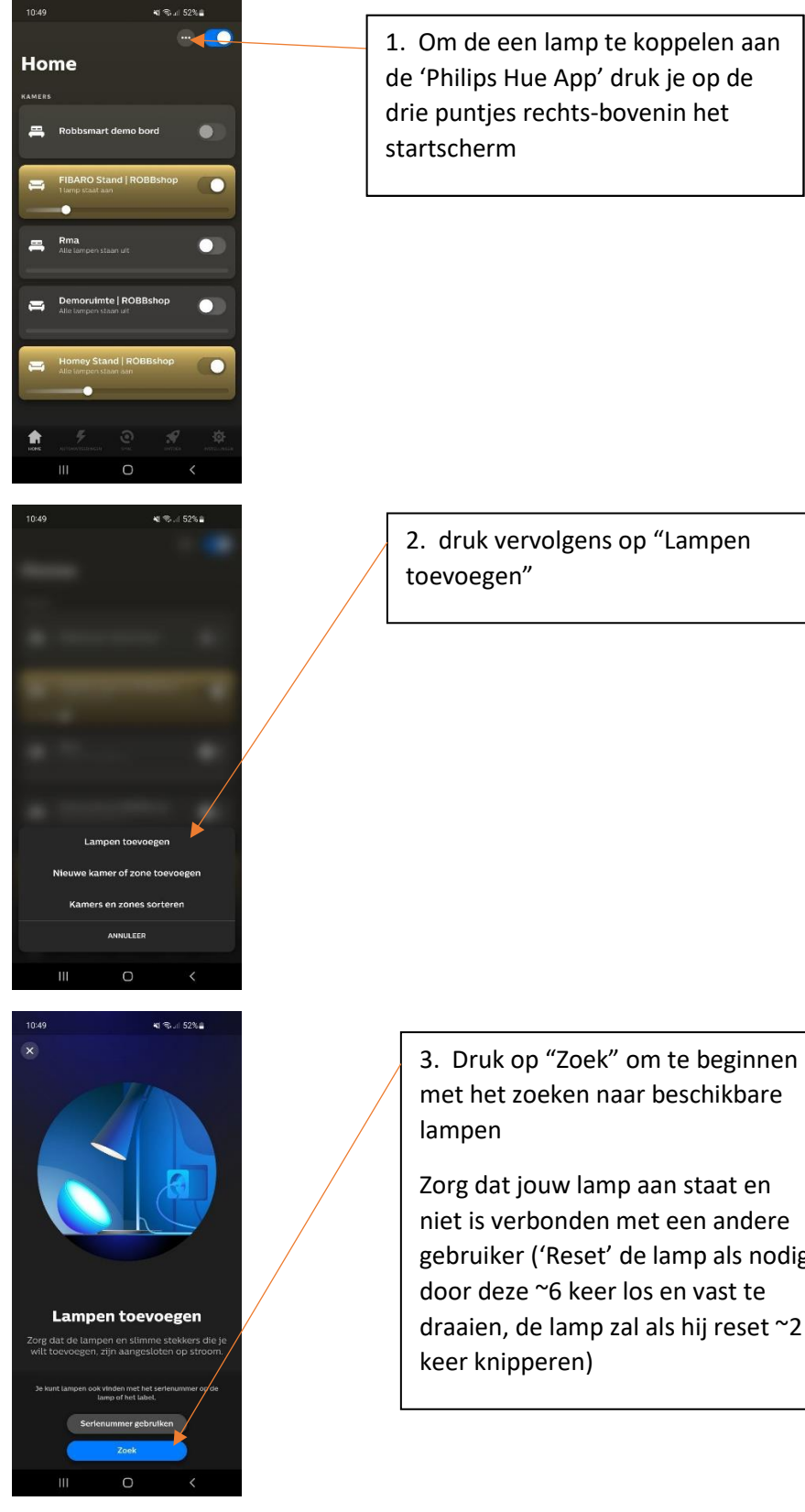

met het zoeken naar beschikbare

niet is verbonden met een andere gebruiker ('Reset' de lamp als nodig draaien, de lamp zal als hij reset ~2

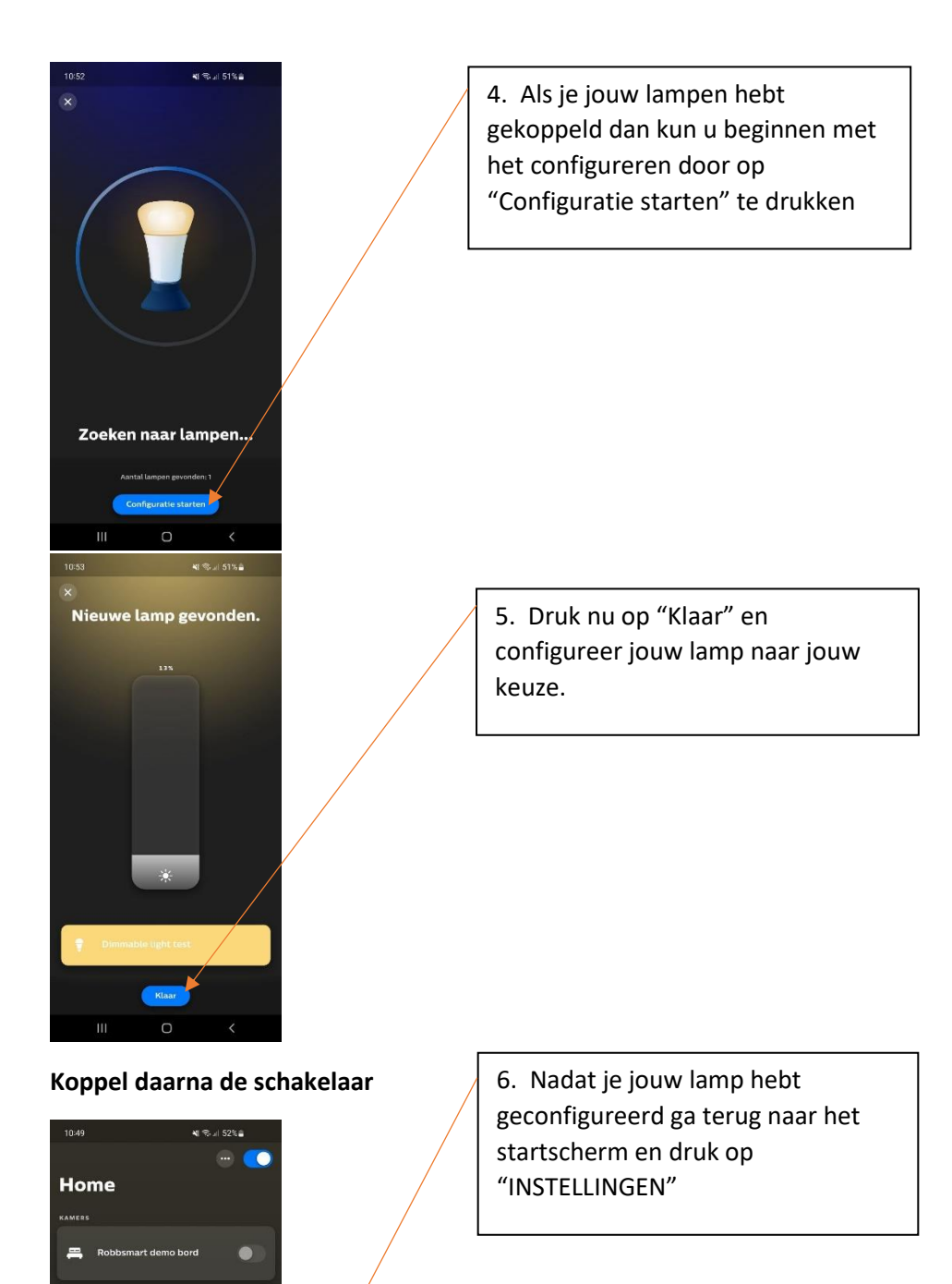

 $\overline{O}$ 

 $\bullet$ 

 $\bullet$ 

 $\overline{a}$ 

 $\bullet$ 

 $m$  Rma

Demoruimte | ROBBsh

 $\circ$ 

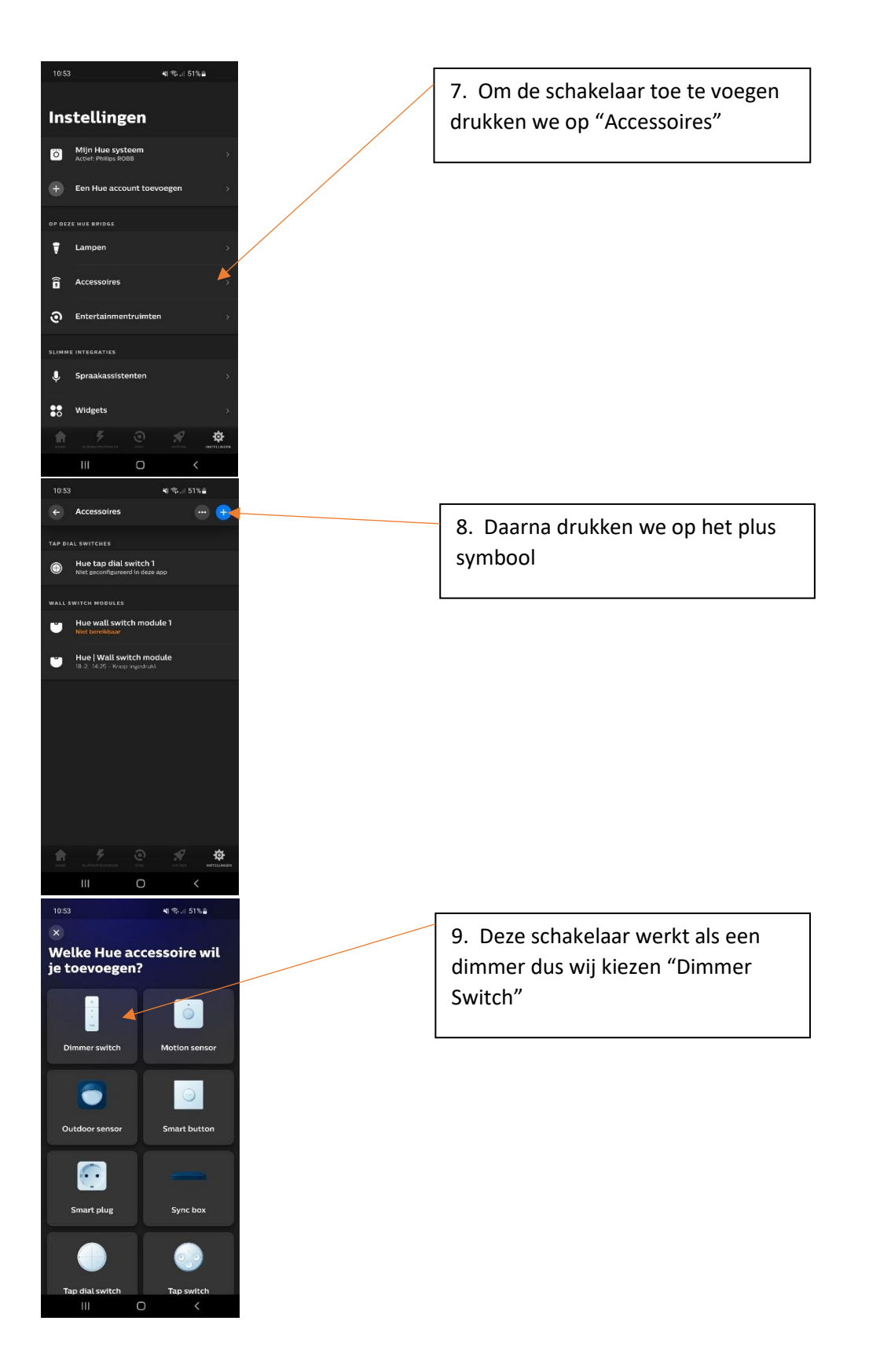

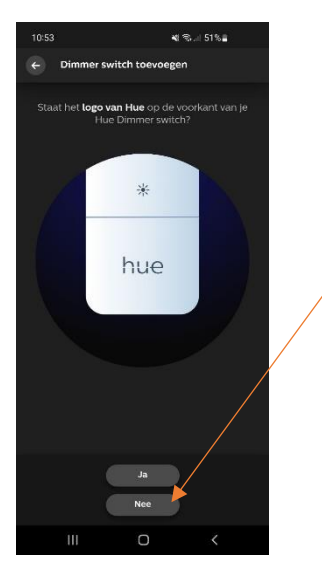

10. Het logo staat niet op de voorkant dus je kan drukken op "Nee"

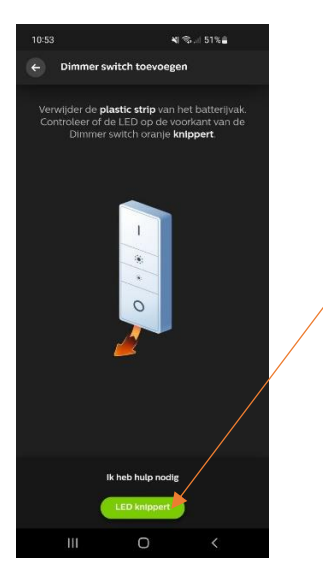

11. Druk op "LED knippert" er knippert nog geen LED maar de app begint met het zoeken naar apparaten als je er op drukt.

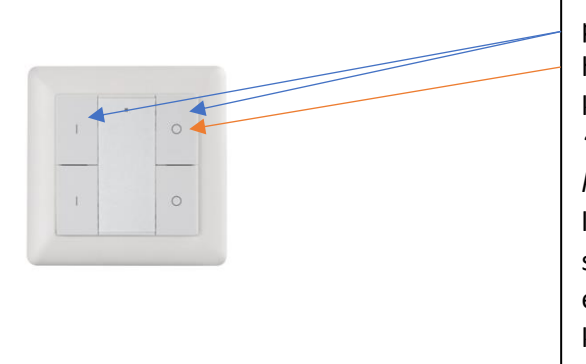

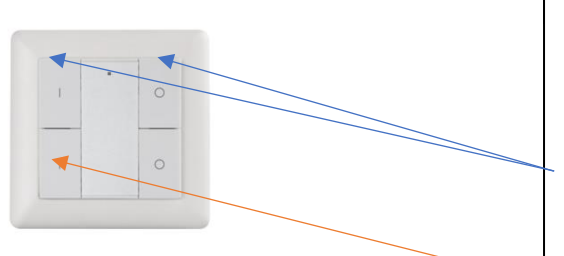

12. hou nu de knopjes gemarkeerd met een blauwe pijl ingedrukt totdat het lampje aan gaat. Druk nu op het knopje met de Orange pijl. Het lampje zal nu knipperen (*zo niet dan moet je de schakelaar 'Resetten' dit doe je door de onderste twee knopjes 3 keer binnen 1,5 seconden in te drukken*). Als het lampje ~3 keer per seconden knippert voor 1-2 seconden dan is deze gekoppeld (dit wordt op geen enkele manier aangeduid in de app zelf en je zal de knop ook niet zien in het startscherm of je huidige scherm).

Ga nu naar jouw gekoppelde lamp (zet andere dichtbij zijnde lampen uit om te zorgen dat dezen niet per ongeluk worden gekoppeld). Hou de schakelaar binnen 10 centimeter of tegen de lamp aan en hou beide knoppen ingedrukt ~5 seconden. er zal nu een lampje gloeien druk 2 keer binnen een seconden de "I" knop in. Als het lampje weer ~3 keer per seconden begint te knipperen dan is deze gekoppeld.

## **Het koppelen van een inbouw module**

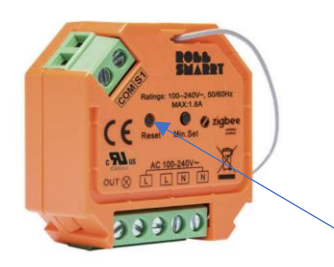

Het koppelen van een inbouw dimmer gebruikt dezelfde methode (ik raad u aan om eerst de handleiding door te lezen dan heb je een gevoel van wat er anders moet en hoe het werkt). alleen bij het koppelen met de app (stap 3) moet je de "Reset" knop 5 keer indrukken zodat deze vindbaar is. En bij het koppelen met de schakelaar (stap 12) moet je de "Reset" knop 4 keer indrukken (dit moet met matige spoed dus als iemand je kan helpen kan dat makkelijker zijn.(5 keer drukken kan de koppeling verbreken dus wees voorzichtig)).